### **How to convert PowerPoint to PDF**

**www.KLARITI.com**

### **How to create an Editorial Calendar with Google Docs**

**www.KLARITI.com**

**Why use an editorial calendar?**

# **A schedule stops you from drifting**

## **Avoid 'winging it'**

## **No more feeling**  *overwhelmed*

### **Hi, I'm Ivan klariti.com**

### **Let's start**

#### **1. Content ideas**

**Research pain points Identify topic Different angles**

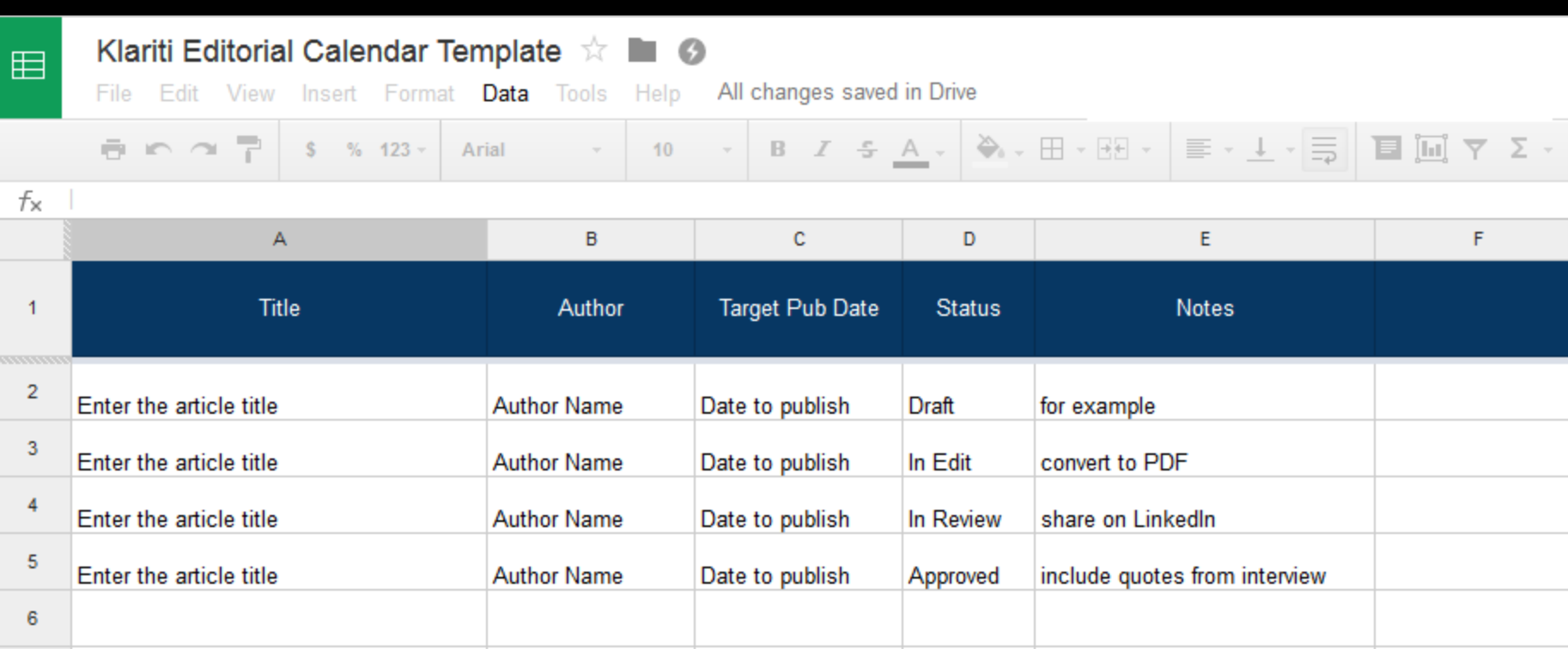

#### **2. Create schedule**

**Short medium long Magazine approach Content types**

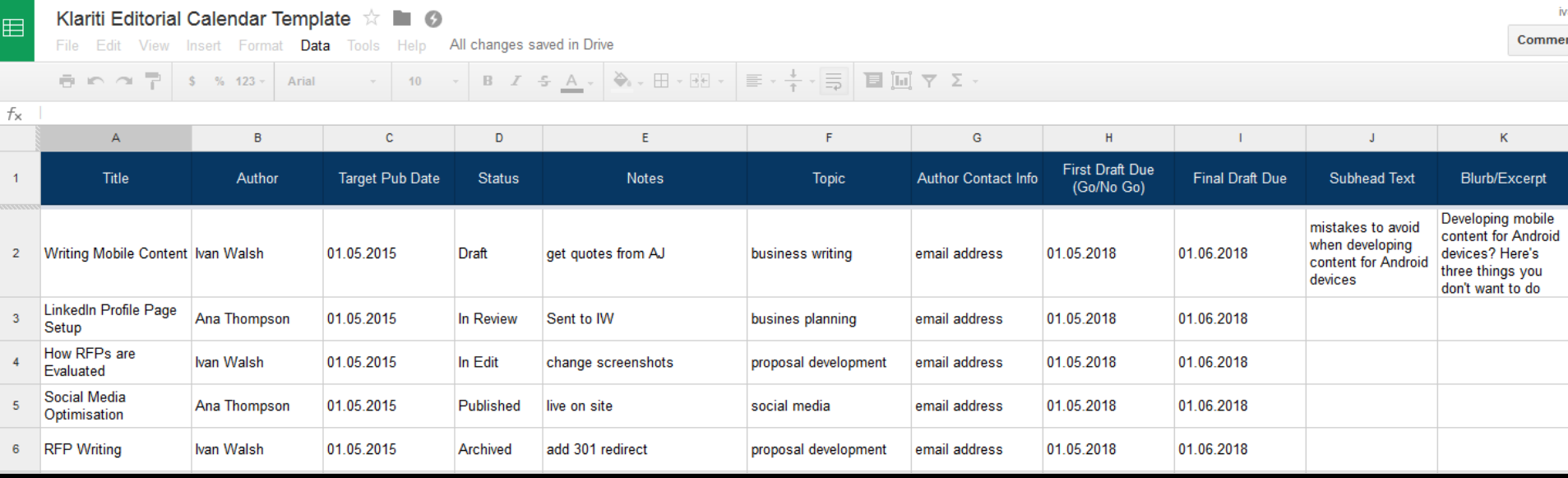

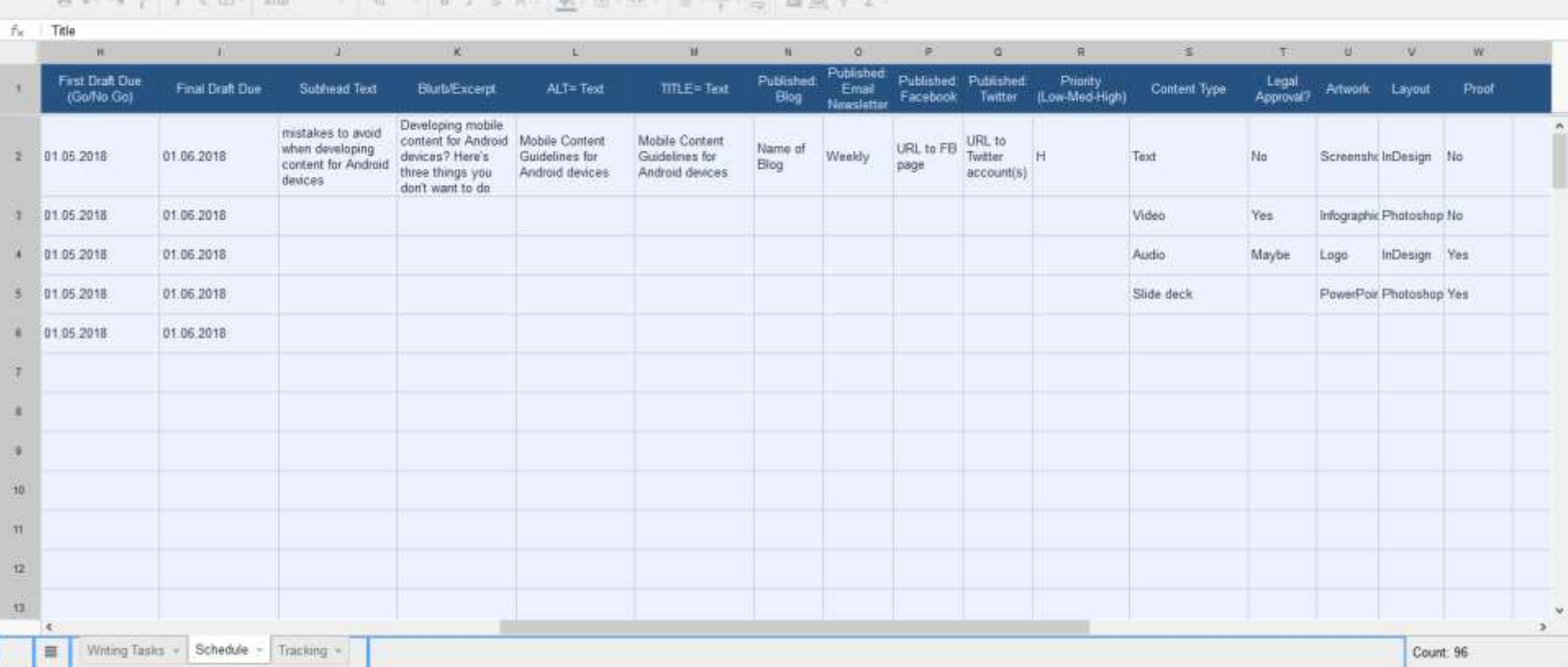

account account and hard to be the end

Comments

Klariti Editorial Calendar Template : III O

Fine East View Houst Firmut Data Touth Help All changes saved in Drive

 $\blacksquare$ 

 $\sim$ 

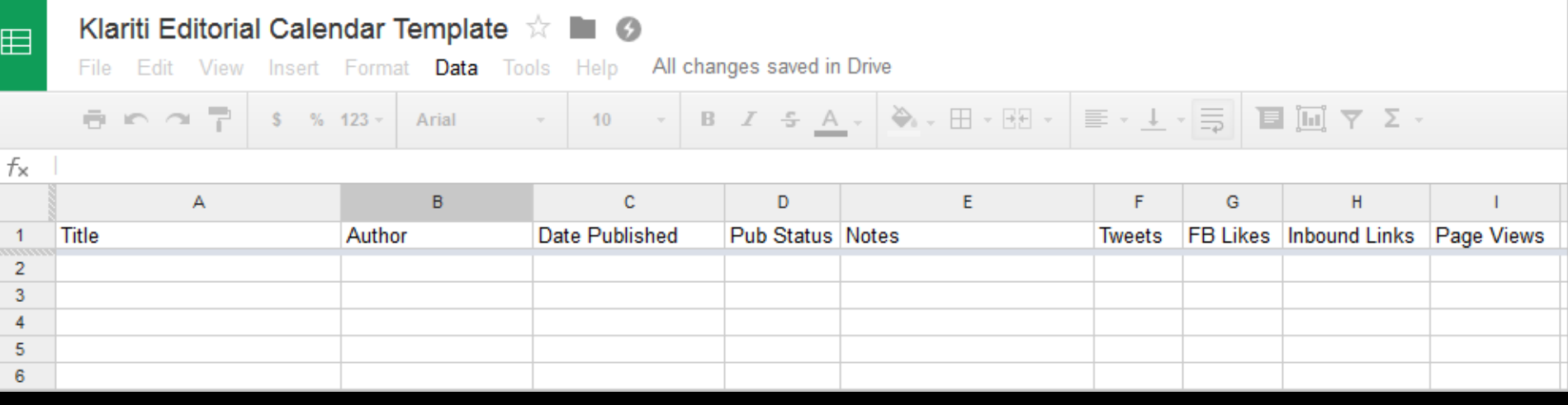

### **3. Study what works Shares likes subscriber Examine traffic Leads to \$ \$ \$**

#### **4. How to start**

**Share with writers Download the template Adapt and Refine**

## **5 things to remember**

**1. Start early 2. Try Google Docs 3. Think like a publisher 4. Think like a publisher! 5. It doesn't have to perfect**

## **That help?**

### *Got a question?*

**Add your questions below the video and we'll get back to you** almost forgot...

#### Subscribe! thx $\mathcal O$

#### More at www.Klariti.com